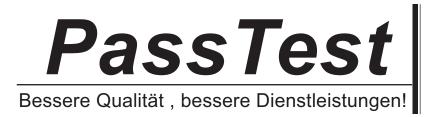

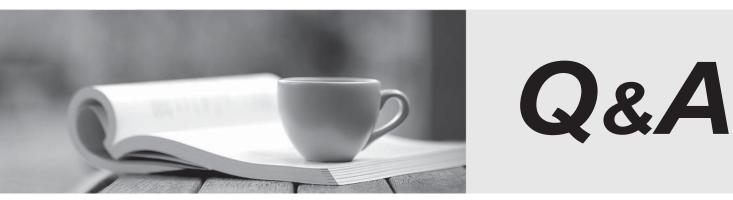

http://www.passtest.de

Einjährige kostenlose Aktualisierung

### Exam : VCS-261

# Title : Administration of Veritas InfoScale Storage 7.3 for UNIX/Linux

## Version : DEMO

1. Which two methods can an administrator use to control the Veritas SmartIO caching of a file system? (Choose two.)

- A. the smartiomode mount option
- B. the mincache mount option
- C. the sfcache command
- D. the vxcache command
- E. the fsadm command

### Answer: A,C

2.An administrator uses the command below to create a file system on a volume appvol.

# /opt/VRTS/bin/mkfs -t vxfs /dev/vx/rdsk/appdg/appvol 2TB

What is the block size of the file system?

- A. 1024
- B. 2048
- C. 4096
- D. 8192

### Answer: A

3.An administrator executes the following command to initiate a deduplication dry run on the file system /mnt1 and perform the actual deduplication if the threshold crosses 60 percent:

# fsdedupadm dryrun -o threshold=60 /mnt1

Which threshold should be met of the fsdedupadm command to perform an actual deduplication run?

- A. the percentage of file system disk usage
- B. the percentage of expected savings
- C. the percentage of scan completed
- D. the percentage of the dry rum completed
- Answer: B

4.Which two physical system resources are assigned to a specific site during the configuration of the site awareness feature? (Choose two.)

- A. Disks
- B. HBA
- C. NIC
- D. Memory
- E. System

Answer: A,B

5. What is a benefit of Veritas Extension for Oracle Disk Manager (ODM) for Oracle databases that reside on Veritas file systems?

- A. reduced system call overhead
- B. support for large file sizes
- C. improved synchronous writes
- D. enhanced data integrity

Answer: A